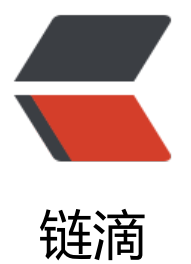

# 7 天 600 stars, [Mob](https://ld246.com)i.css 是如何诞生的

作者: xcatliu

原文链接:https://ld246.com/article/1473078589423

来源网站:[链滴](https://ld246.com/member/xcatliu)

许可协议:[署名-相同方式共享 4.0 国际 \(CC BY-SA 4.0\)](https://ld246.com/article/1473078589423)

受邀写一篇 Mobi.css 的诞生历程, 请原谅我吸引眼球的标题, 我会努力把这篇文章写得有一些干货

#### GitHub Repo | Homepage

#### 提要:

。

[Mobi.css 是一](http://github.com/xcatliu/mobi.css)[个轻量、灵活](http://getmobicss.com)的移动端 CSS 框架。发布一周以来,获得了 600+ stars, 登上了 GitHub Trending Top1(CSS),在 Hacker News 上进入了前三。

这篇文章会先介绍一下创造 Mobi.css 的思路,再介绍一下我在推广 Mobi.css 中的心得。

# **为什么要创造 Mobi.css**

当我在设计一个新的 Focus on 移动端用户的网站(比如面向微信用户的网站)的时候,调研了一些 有的 CSS 框架,应用比较广泛的有 Bootstrap, Foundation, Pure.css, Framework7, Skeleton 等。

他们都很优秀,但是都有一些缺点。

- Bootstrap: 太大太笨重了,对于桌面端用户我希望展示与手机端一样的页面,可能再加上一个二维 ,将用户导向微信(类似于微信公众号的文章在网页中的样式)
- Foundation: 没有实践过,看上去也很大,大部分都是我不需要的功能

● Skeleton: 在移动端有一些 bug, overflow:auto; 的滑动不平滑, <select> 样式太丑, 官网的 < re><code> 在 iPhone 里根本不 work, 说明他们没有在手机上测试过

● Framework7: 适合做 WebApp, 而我不太喜欢那种仿原生 App 的设计

● Pure.css: 很优秀, 足够小巧, 没什么特别的缺点, 如果定制一下应该也可以满足需求。不过我还希 框架层面能够有一些针对移动端的设计

于是我决定自己造一个轮子。

造新轮子之前一定要做好调研,否则可能白费了功夫。

# **开发过程中的心得**

### **善用工具**

CSS 框架相比于 JavaScript, React 等简单得多, 但是也不能忽视了工具的使用。我选择了以下工具:

● Sass (scss)/Autoprefixer: CSS 预处理器都大同小异, Sass 功能比较全, 所以选择了它。移动端也 要兼容不同设备,Autoprefixer 可以自动加上 -webkit- 等前缀

● Ejs/Marked/Highlight.js: 构建 website 的工具, 一开始是手写 HTML, 发现根本 hold 不住。这 工具后期可以用静态网站生成器替换

- Gulp: 构建工具, 串起其他工具
- Travis Cl/GitHub Pages/Coding Pages: 静态页面服务, 一开始手动部署网站, 后来发现太麻烦 , 就用 Travis 自动部署了

磨刀不误砍柴工,善用工具可以大大提高开发效率。

#### **站在巨人的肩膀上**

开源社区上的代码都是别人的积累,如果离开了它们,Mobi.css 很难在短时间内完成开发,我借鉴 以下开源项目:

● Normalize.css: 大部分 Lreset.scss 部分是借鉴它的。没有直接引入它的原因是有少部分它的代 是不需要的

- Bootstrap v4: 使用最广泛的 CSS 框架, 可借鉴的太多了
- Pure.css/Skeleton: 借鉴了手机上的样式
- 微信公众号的 desktop 版: 借鉴了在 desktop 上的样式,以及中文字体
- 以及很多其他框架

### **重视写文档**

开源项目要受欢迎,文档是非常重要的。README.md 要让大家能在短时间内了解项目的特点。网站 能够尽可能输出自己的理念。

如果可以的话,最好用英文(或者双语)写。否则只能有中国人来关注你的项目了。要知道,外国开 者比中国开发者多很多倍的。

不要担心自己英语不好,只要表达的内容能让外国人看得懂即可。等项目成熟了,自然会有人帮你修 文档。

#### **注意社区的一些规则**

- 标明 License
- 遵守版本号规则, 不要乱做 Breaking changes

### **如何推广**

不要觉得不好意思推广,我们推广不是功利性的求赞求关注(逃。

而是因为没有人关注的项目,是不可能向好的方向发展的。而如果自己不做主动的推广,项目也很难 关注。

推广这部分其实我并不是很擅长,这里只写出一些我自己的心得吧。

### **在对的时间发对的帖**

一般在下班的时间,大家都会拿出手机刷一刷。这时你的贴最容易被曝光。等到人气上去了,晚上睡 之前大家再刷一波手机,就有更多人看到了。

发帖的时候只需要简要的说重点,引导用户到 GitHub 或你的网站。但是慎用「求 star」等字眼,功 性太强。

#### **推广渠道**

我用了以下推广渠道 (按推广效果排序) :

- Hacker News
- V2EX
- 开发者头条
- SegmentFault
- Hacpai
- Startup News
- 光谷社区
- Reddit

### **聆听意见,及时反馈**

自己的想法总归是一个人的,吸取了别人的建议才能让项目更好的发展。Mobi.css 就有一部分 API 听取了别人的建议之后修改的。

当然,自己需要有自己的判断。Mobi.css 的准则很简单:这个设计是不是 focus on mobile 的。

### **最重要的是,项目要有价值**

没有价值的项目即使推广再多,也没有人会关注的,只会招来一顿猛喷。

# **总结**

Mobi.css 在短时间内获得了很多关注, 离不开大家的支持, 离不开开源社区的帮助。

我知道这只是 Mobi.css 项目的开始, 后面有更长的路要走, 感兴趣的可以一起来建设。

GitHub Repo | Homepage

Hacker News 上的讨论